# VPN-certificaatbeheer op RV215W

# Doel

certificaatbeheer is een protocol dat de gebruiker in staat stelt digitale certificaten te verkrijgen die worden gebruikt om een beveiligde VPN-verbinding te maken. Deze certificaten worden afgegeven door een organisatie genaamd certificaatinstantie (CA).

In dit artikel wordt uitleg gegeven over het certificeringsbeheer op de RV215W.

Opmerking: om een certificaat te verkrijgen dient de gebruiker zich via het netwerk te registreren bij een certificaatinstantie (CA) of een bestandsaanvraag bij de CA te maken voor inschrijving.

## Toepasselijke apparaten

・ RV215W

## **Softwareversie**

•1.1.0.5

# certificaatbeheer

#### Een nieuw certificaat genereren

Stap 1. Meld u aan bij het web-configuratieprogramma en kies VPN > certificaatbeheer. De pagina certificaatbeheer wordt geopend:

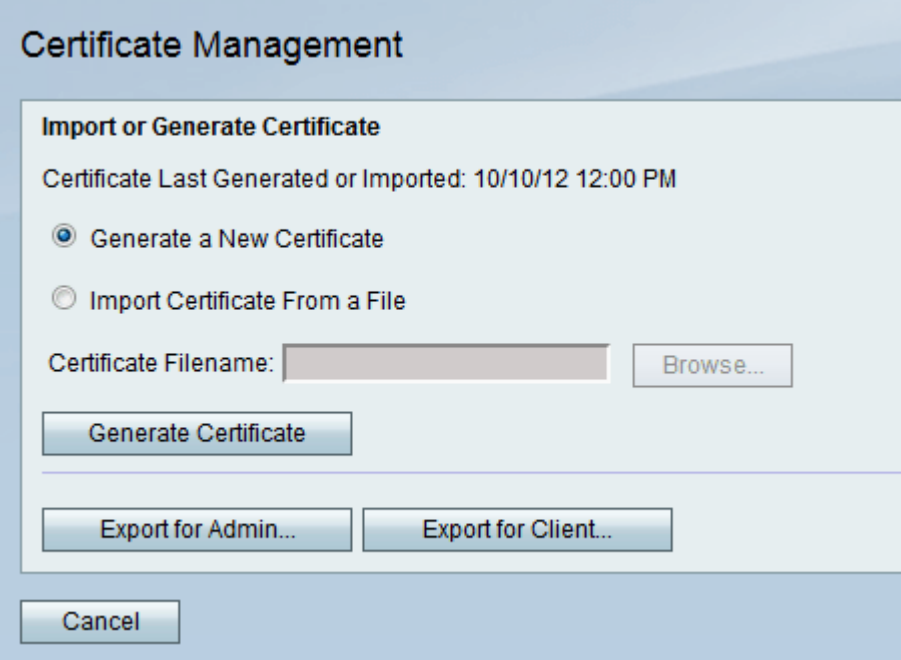

Stap 2. Klik op de knop Generate a New certificaatradio om een nieuw certificaat te genereren. Het vervangt het oude certificaat door het nieuwe.

#### Stap 3. Klik op Generate Certificate.

#### Certificaat importeren uit een bestand

Stap 1. Meld u aan bij het web-configuratieprogramma en kies VPN > certificaatbeheer. De pagina certificaatbeheer wordt geopend:

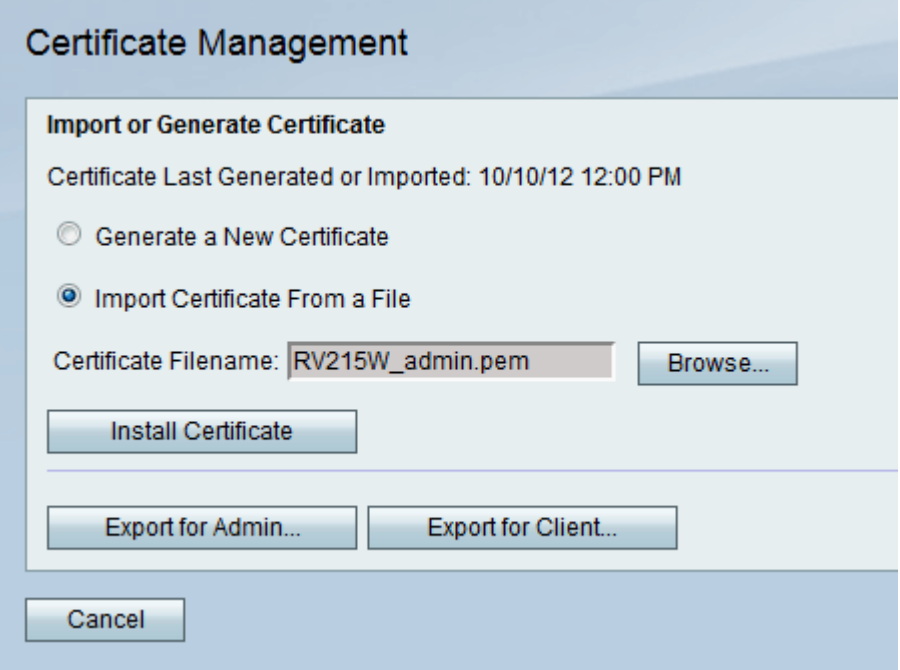

Stap 2. Klik op Certificaat importeren uit een bestand om een eerder opgeslagen certificaat te kiezen.

Stap 3. Klik op Bladeren om het gewenste certificaatbestand te kiezen.

Stap 4. Klik op Installeer het certificaat.

#### Exporteren voor beheerder

Stap 1. Meld u aan bij het web-configuratieprogramma en kies VPN > certificaatbeheer. De pagina certificaatbeheer wordt geopend:

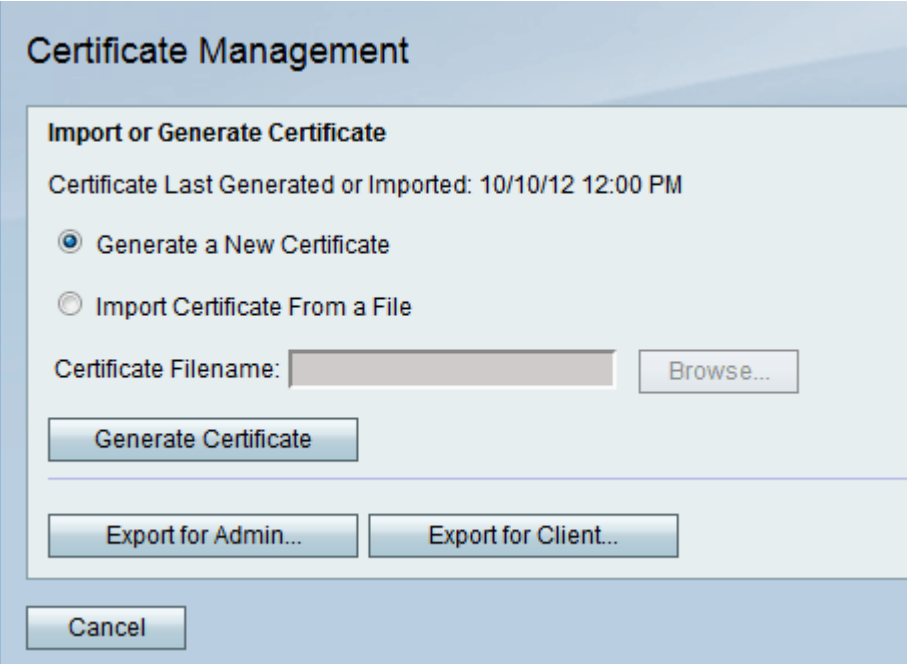

Stap 2. Klik op Exporteren voor beheerder... om het nieuwe certificaat naar de beheerder te exporteren en het op te slaan als back-up voor toekomstig gebruik. Het bestand bevat de privétoets en het moet op een beveiligde locatie van de computer worden opgeslagen.

#### Exporteren voor client

Stap 1. Meld u aan bij het web configuratieprogramma en kies VPN > certificaatbeheer. De pagina certificaatbeheer wordt geopend:

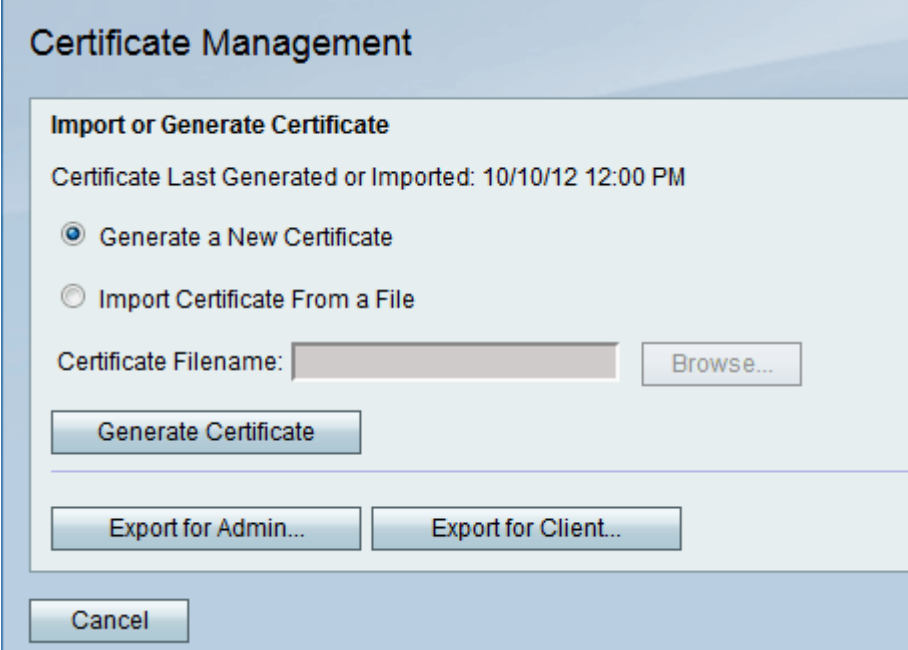

Stap 2. Klik op Exporteren voor client... om het nieuwe certificaat naar de client te exporteren en dus kan het worden gebruikt door de snelle VPN-gebruikers. Het certificaat wordt naar de klanten verzonden die met de router verbinden.